## <span id="page-0-0"></span>Recursos lingüísticos

#### Miguel A. Alonso Jorge Graña Jesús Vilares

Departamento de Computación, Facultad de Informática, Universidade da Coruña

 $1$  Tipos de recursos lingüísticos

2 [Ejemplos de corpus etiquetados](#page-6-0) [El corpus ITU o CRATER](#page-6-0) **• [CORGA](#page-10-0)** 

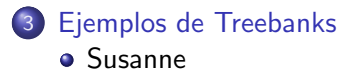

### Tipos de principales recursos lingüísticos

- Corpus etiquetados
- Diccionarios (lexicones)
- <span id="page-2-0"></span>· Bancos de árboles (Treebanks)

## Corpus etiquetado

- $\bullet$  Un corpus es una colección de documentos
- Un corpus etiquetado es aquél en el que todas y cada una de las palabras aparecen acompañadas al menos de su etiqueta correcta
- **También suele aparecer el lema**
- Sirven como referencia de un estilo de uso de una lengua durante el proceso de ajuste o puesta a punto de las herramientas de etiquetación
- En su forma más simple, una lista de palabras
- Generalmente acompa˜nada de sus posibles etiquetas o papeles candidatos que puede desempeñar dentro de la frase
- **También puede contener acepciones semánticas**
- **También puede contener relaciones entre palabras** 
	- · derivativas (poco común)
	- · relaciones semánticas (WordNet, EuroWordNet, ...)
	- $\bullet$  . . .
- $\bullet$  También puede contener información de un domicion específico (SentiWordNet, . . . )
- Cada frase aparece completamente analizada sintácticamente
- Dos grandes paradigmas (no excluyentes):
	- Treebanks de constituyentes
	- **Treebanks de dependencias**
- **•** Permiten extraer:
	- las reglas de la gram´atica a la que obedece un determinado idioma, o al menos un subconjunto relevante de él, incluso con una probabilidad de uso asignada a cada una de esas reglas.
	- Las relaciones de dependencias entre palabras, así como sus proabalidades relativas

#### Ejemplos de corpus etiquetados El corpus ITU o CRATER Ejemplo: El corpus ITU o CRATER

- Corpus etiquetado paralelo inglés-francés-español (contiene los mismos documentos en varios idiomas)
- Dominio de los textos: telecomunicaciones (ITU es la International Telecommunications Union)
- $\bullet$  Tamaño:
	- Texto original: 5 millones de palabras
	- Texto anotado automáticamente: 5 millones de palabras
	- Textos anotado revisado: medio millón de palabras

<span id="page-6-0"></span>En/PREP/en esta/DMPXFS/este colaboracikoacute;n/NCFS/colaboracikoacute;n debe/VMPI3S/deber reconocerse/VCLI/reconocer el/ARTDMS/el carácter/NCMS/carácter consultivo/ADJGMS/consultivo de/PREP/de las/ARTDFP/el organizaciones/NCFP/organización que/CQUE/que participan/VLPI3P/participar en/PREP/en los/ARTDMP/el trabajos/NCMP/trabajo del/PDEL/del CCITT/NPTOS/CCITT ,/CM/, en particular/ADVN/en particular a/PREP/a la/ARTDFS/el ISO/ACRNM/ISO ,/CM/, desde/PREP/desde el/ARTDMS/el punto/NCMS/punto de/PREP/de vista/NCFS/vista de/PREP/de su/PPOSPS/suyo labor/NCFS/labor con respecto a/PREP/con respecto a los/ARTDMP/el sistemas/NCMP/sistema de/PREP/de datos/NCMP/dato y/CC/y a/PREP/a las/ARTDFP/el comunicaciones/NCFP/comunicación ./FS/. (ロトイ伊ト〈ヨト〈ヨト〉

## **Estadísticas**

- 486.073 palabras (7.564.781 bytes)
- 14.919 frases (media de 33 palabras por frase)
- **o** cada línea es una frase:

palabra/etiqueta/lema palabra/etiqueta/lema . . .

- 12.462 lemas, 17.138 formas con 18.917 etiquetas posibles:
	- 15.745 formas con 1 etiqueta
	- 1.097 formas con 2 etiquetas
	- 223 formas con 3 etiquetas
	- 61 formas con 4 etiquetas
	- 8 formas con 5 etiquetas
	- 3 formas con 6 etiquetas
	- 1 forma con 7 etiquetas
- 8, 13% de formas ambiguas
- 1, 10 etiquetas por forma

## **Estadísticas**

• Estadísticas sobre palabras:

- 263.592 palabras con 1 etiqueta
- 107.746 palabras con 2 etiquetas
- 79.751 palabras con 3 etiquetas
- 7.013 palabras con 4 etiquetas
- 18.949 palabras con 5 etiquetas
- 8.528 palabras con 6 etiquetas
- 494 palabras con 7 etiquetas
- 486.073 palabras con 895.760 etiquetas posibles.
- 45, 77% de palabras ambiguas
- 1, 84 de etiquetas por palabra

# **Tagset**

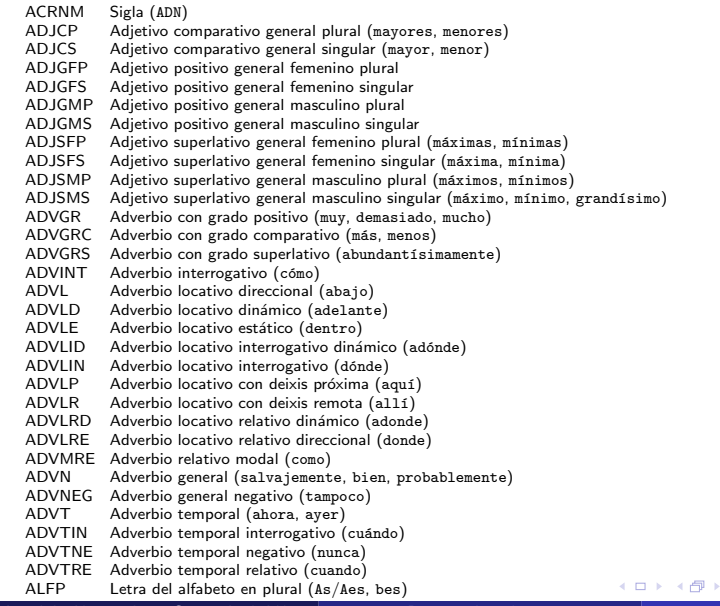

活

<差) <差)

# Ejemplo: El CORGA

- COrpus de Referencia do Galego Actual
- http://corpus.cirp.es/corga/
- Documentos en XML
- **·** Dominio general: 457 periódicos, 103 revistas, 415 libros (novela, ensayo, relato corto y teatro) desde 1975 a la actualidad.
- <span id="page-10-0"></span>**• Tamaño** 
	- 25 millones de palabras
	- 59.193 palabras etiquetadas y revisadas manualmente(767 noticias)

# **Tagset**

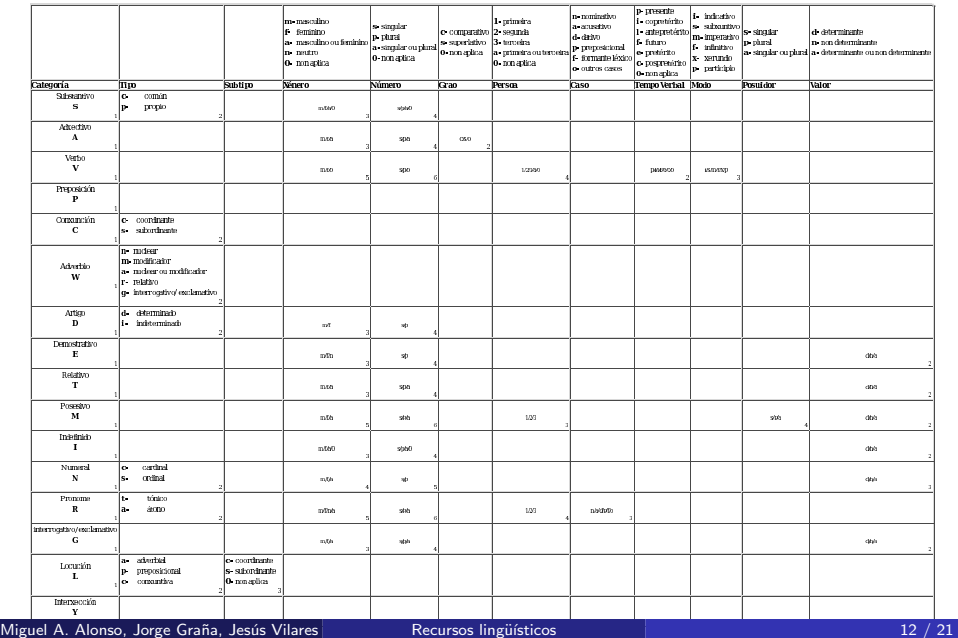

<span id="page-11-0"></span>

Eiemplos de Treebanks Susanne

## Ejemplo: El corpus Susanne

...

- $\bullet$  Treebank de constituyentes del inglés
- Tama˜no: 150.000 palabras (10.500lemas diferentes) del corpus BROWN para el inglés americano

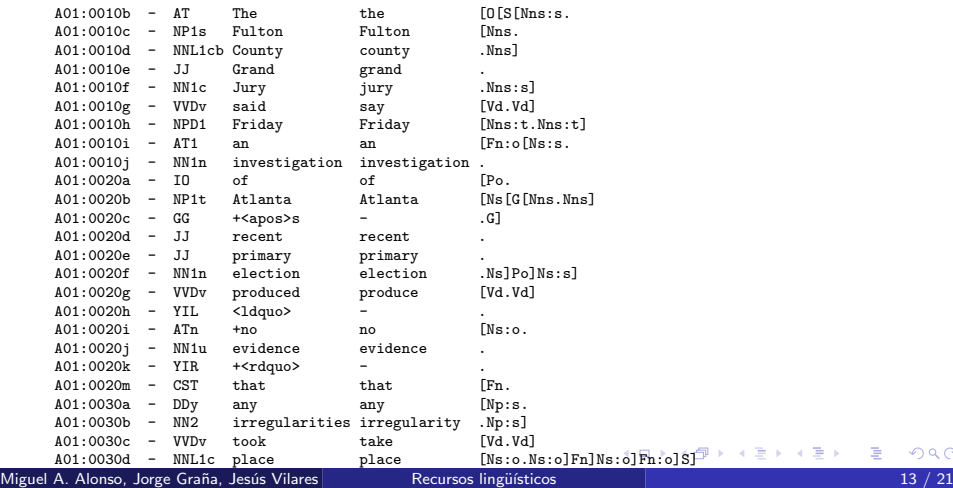

<span id="page-12-0"></span> $\Omega$ 

<span id="page-13-0"></span>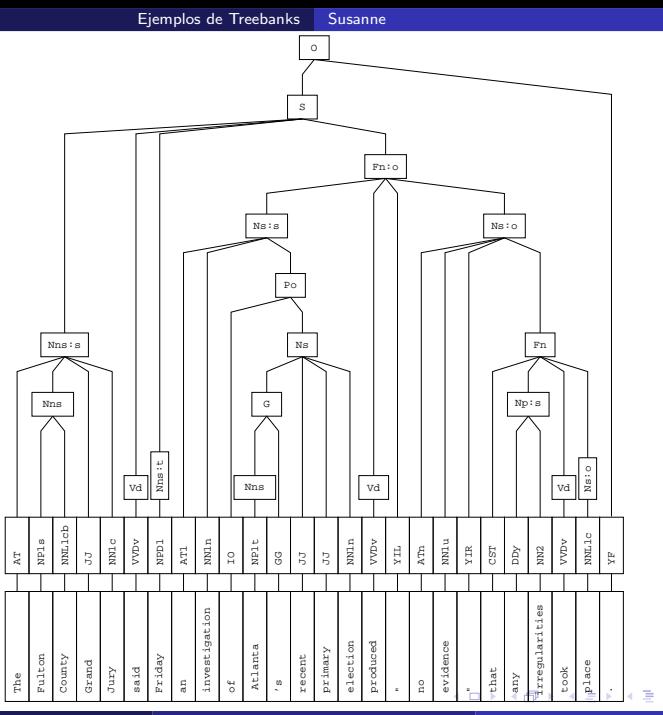

# **Tagset**

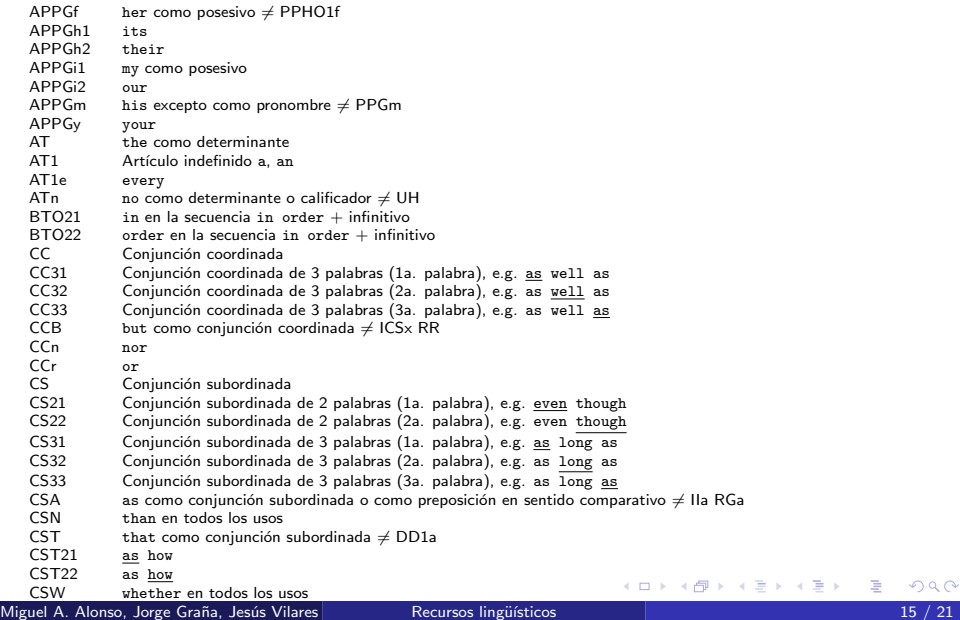

<span id="page-14-0"></span>重

#### Extracción de una gramática a partir del treebank

[ Fa [ CSf For CSf ] [ Ds:s [ DD1q each DD1q ] [ Po [ IO of IO ] [ Np [ DD2i these DD2i ] [ NN2 lines NN2 ] Np ] Po ] Ds:s ] [ Vz [ VVZv meets VVZv ] Vz ] [ YTL <bital> YTL ] [ N:o [ FOx Q FOx ] N:o ] [ YTR <eital> YTR ] [ P:p [ II in II ] [ Np [ MC three MC ] [ NN2 points NN2 ] [ YC , YC ] [ REX namely REX ] [ N@ [ MC two MC ] [ NN2 points NN2 ] [ P [ II on II ] [ FOx g FOx ] P ] [ Ns+ [ CC and CC ] [ MC1 one MC1 ] [ NNL1n point NNL1n ] [ P [ II on II ] [ Ms [ MC1 one MC1 ] [ Po [ IO of IO ] [ Np [ AT the AT ] [ JJ multiple JJ ] [ NN2 secants NN2 ] Np ] Po ] Ms ] P ] Ns+ ] N@ ] Np ] P:p ] Fa ]

#### **•** Añadir un axioma X

**e** eliminar los no terminales que aparecen repetidos antes de cada corchete de cierre

```
[ X [ Fa [ CSf For ] [ Ds s [ DD1q each ] [ Po [ IO of ] [ Np [ DD2i these ] [ NN2 lines ] ] ] ] [ Vz [
VVZv meets ] ] [ YTL <bital> ] [ N_o [ FOx Q ] ] [ YTR <eital> ] [ P_p [II in ] [ Np [ MC three ] [ NN2
points ] [ YC , ] [ REX namely ] [ N@ [ MC two ] [ NN2 points ] [ P [ II on ] [ FOx g ] ] [ Ns+ [ CC and ]
[ MC1 one ] [ NNL1n point ] [ P [ II on ] [ Ms [ MC1 one ] [ Po [ IO of ] [ Np [ AT the ] [ JJ multiple ] [
NN2 secants 1 1 1 1 1 1 1 1 1 1
```
• El símbolo [ indica el comienzo de una regla: se toma el siguiente símbolo del árbol parentizado, se añade a la parte derecha de la regla que está en la cima de la pila, y se crea un nuevo elemento en la pila para una nueva regla cuya parte izquierda es dicho símbolo

Ejemplos de Treebanks Susanne

- El símbolo ] indica el final de una regla: la regla que está en la cima de la pila en está ya completa, por lo que se extrae y se elimina de la pila
- Cualquier otro símbolo se añade a la parte derecha de la regla que está en la cima de la pila

## Algoritmo de extracción de reglas gramaticales

 $P \leftarrow P$ ila\_Vacía:  $R \leftarrow$  Conjunto\_Vacío; while (queden símbolos del Árbol Parentizado por procesar) do begin  $A \leftarrow$  siguiente símbolo del Árbol Parentizado; case A of  $[ A \leftarrow$  siguiente símbolo del Arbol\_Parentizado;  $Regla \leftarrow pop(P);$ Añadir A en la parte derecha de Regla; push  $(P, Regla);$ push  $(P, A \rightarrow)$ ;  $\vert$  : Regla  $\leftarrow$  pop  $(P)$ ; Añadir Regla a R; cualquier otro símbolo :  $Regla \leftarrow pop(P)$ ; Añadir A en la parte derecha de Regla; push (P, Regla) endcase endwhile; return R  $QQ$ 

Miguel A. Alonso, Jorge Graña, Jesús Vilares (Departamento de Contramentos de Informácion, Facultad de Inform

# Ejemplo de extracción de reglas gramaticales

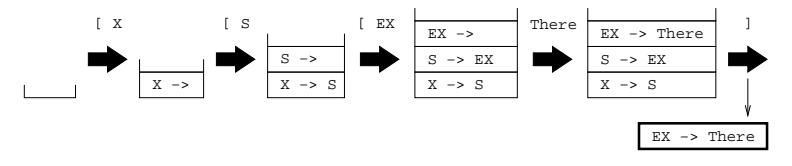

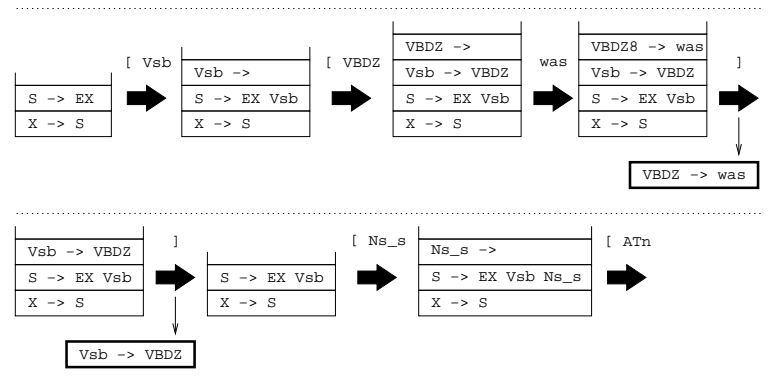

4 0 8

造

- 4 B K

## Ejemplo de extracción de reglas gramaticales

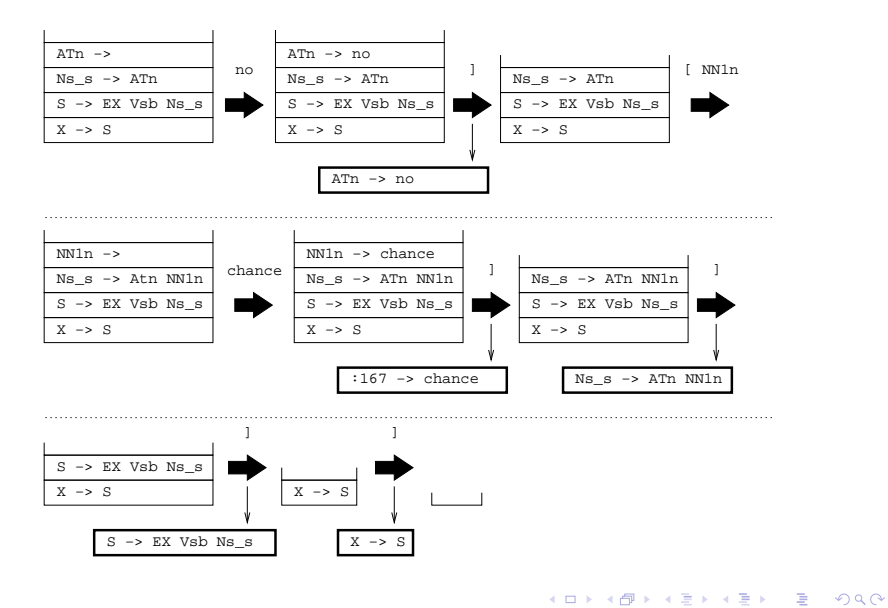

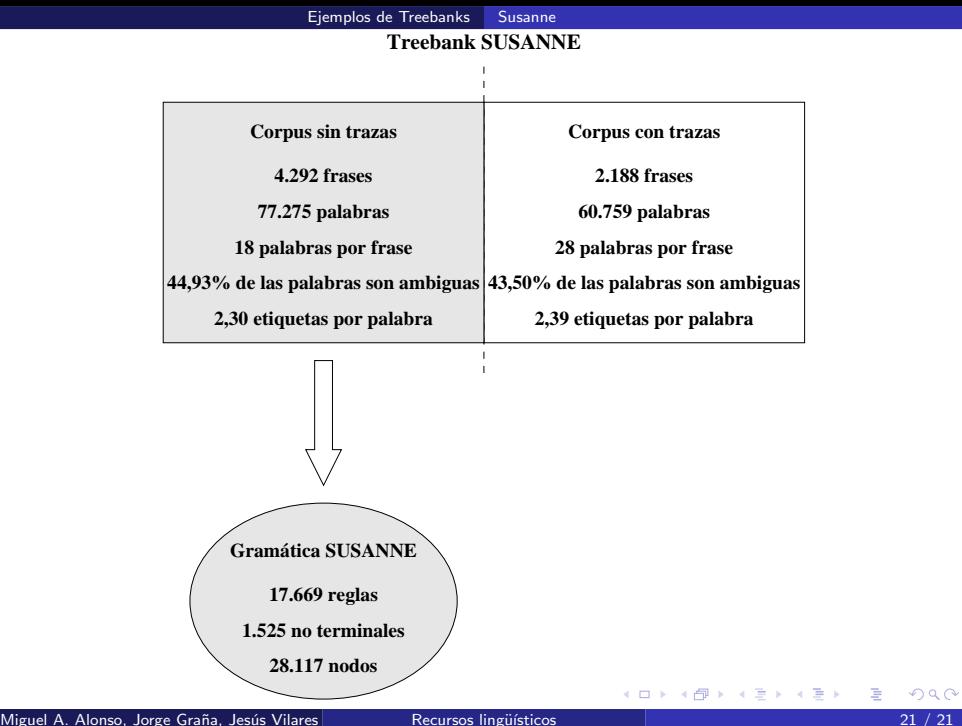

<span id="page-20-0"></span>